# CS 225

### **Data Structures**

*September 9 – Array List Take 2 G Carl Evans*

# reflections projections

Where Industry Meets Academia

## What is reflections | projections (RP)?

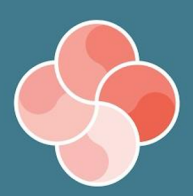

- **Largest** student-run tech conference in the Midwest
- Weeklong conference from **September 26-30th**
- Distinguished speakers from industry and academia
- Corporate tech talks and opportunities from top companies
- Open to ANYONE interested in tech, **all majors and years** welcome

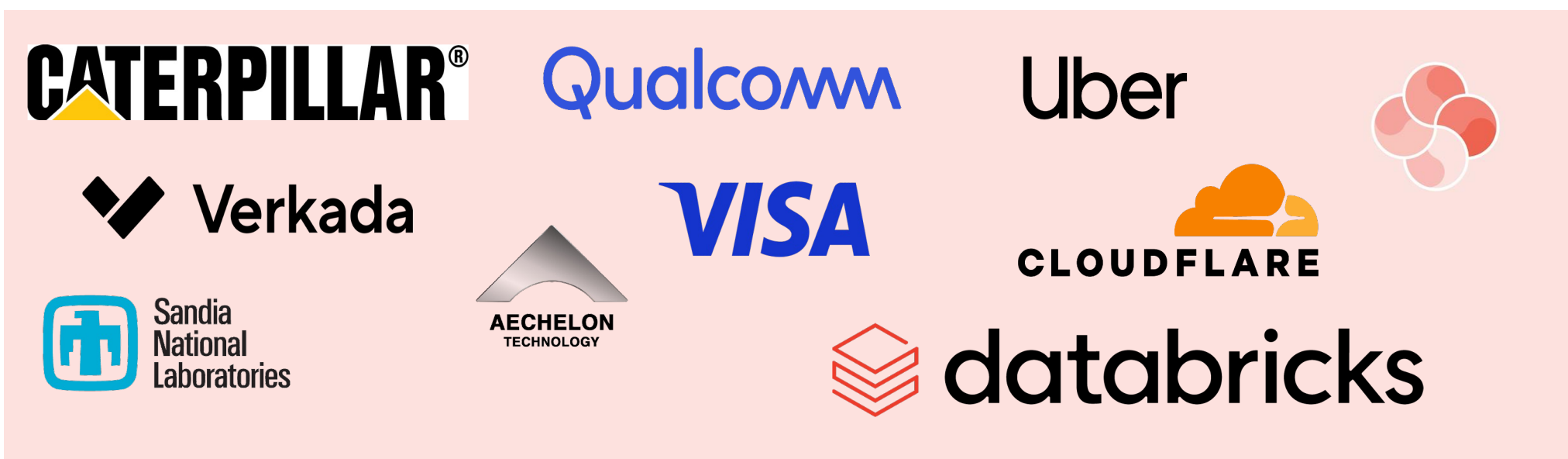

CIO of Hewlett Packard, **Rashmi Kumar**

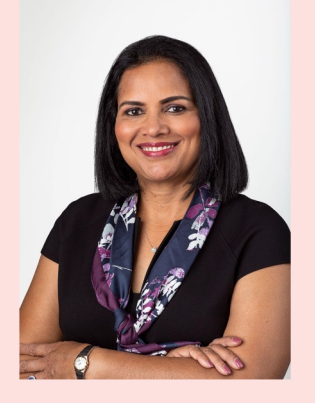

Googler / Founder of Illuminate AI, **Aishwarya Srinivasan** 

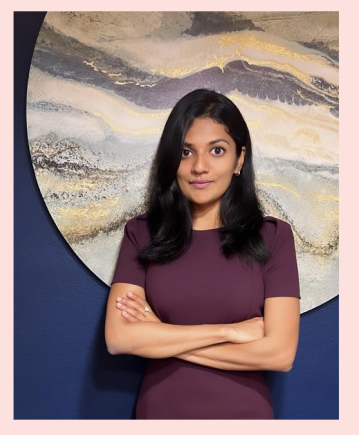

Chief Architect at Oracle, **Todd Little**

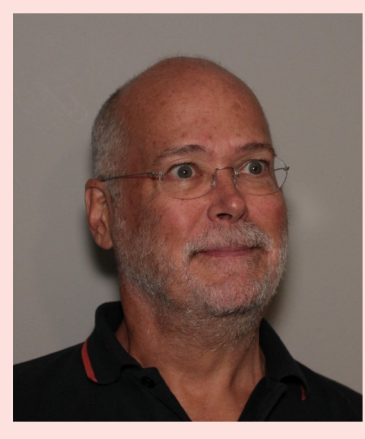

+ More!

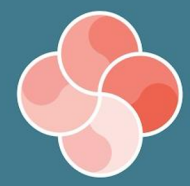

**Networking opportunities with top companies like Uber and Databricks**

**Speaker talks from industry leaders** 

## **Why Should I Attend R|P?**

**FREE food and swag!**

**Participate in a beginnerfriendly AI hackathon!**

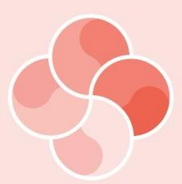

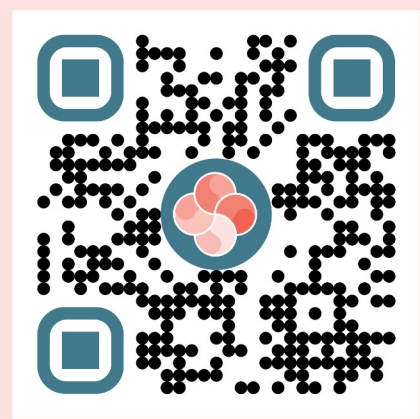

## register now at the **link above**

**learn more at reflections projections.org We hope to see you there!**

# CS 225

### **Data Structures**

*September 9 – Array List Take 2 G Carl Evans*

## Array Implementation

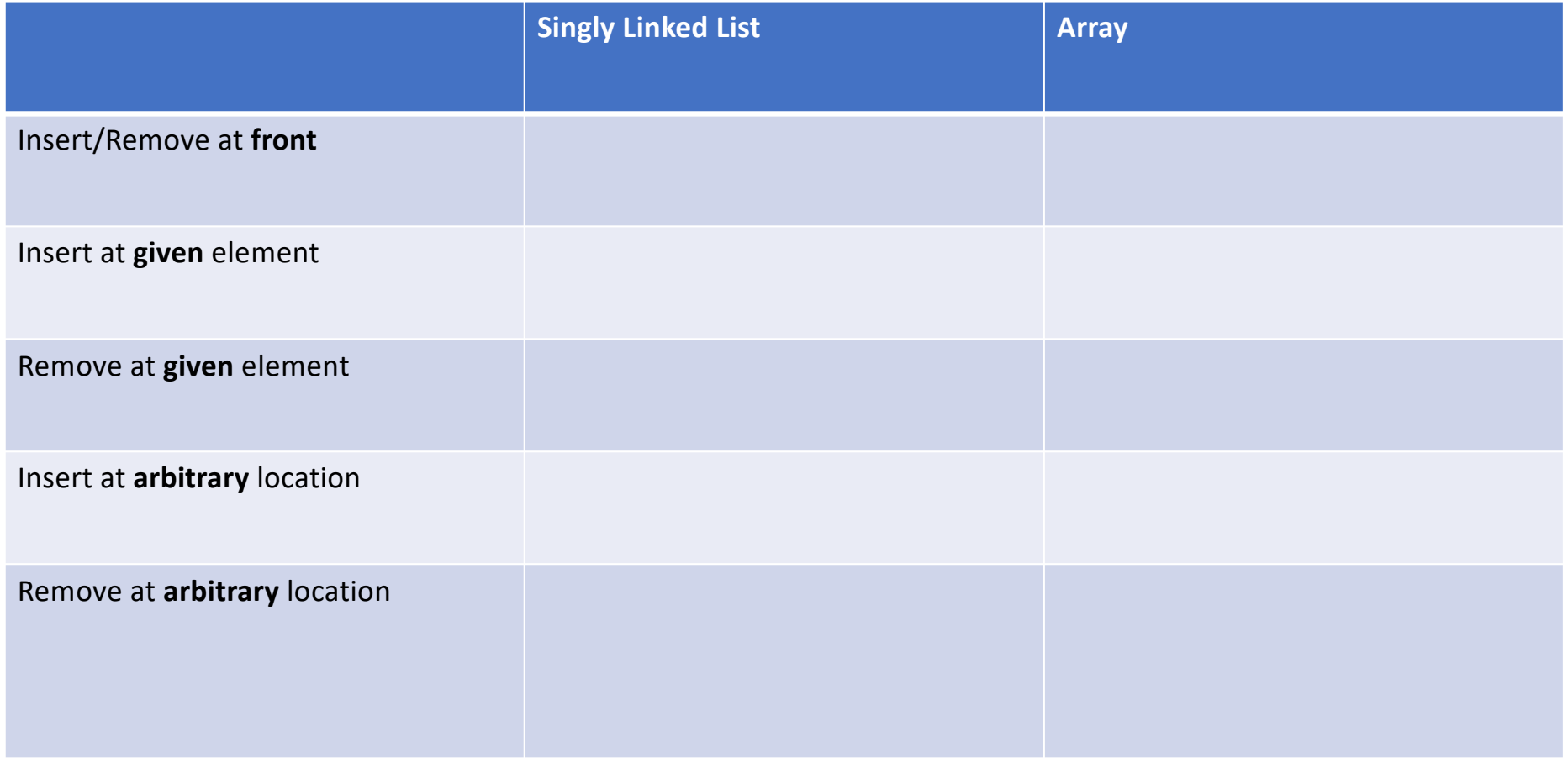

## Queue ADT

•[Order]:

•[Implementation]:

•[Runtime]:

## Stack ADT

•[Order]:

•[Implementation]:

•[Runtime]:

#### **#pragma once template <typename T> class Queue { public: void enqueue(T e); T dequeue(); bool isEmpty(); private: T \*items\_; unsigned capacity\_; unsigned size\_; }; Queue.h 1 2 3 4 5 6 7 8 9 10 11 12 13 14 15 16 17 18 19 20 21 22**

**What type of implementation is this Queue?**

**How is the data stored on this Queue?**

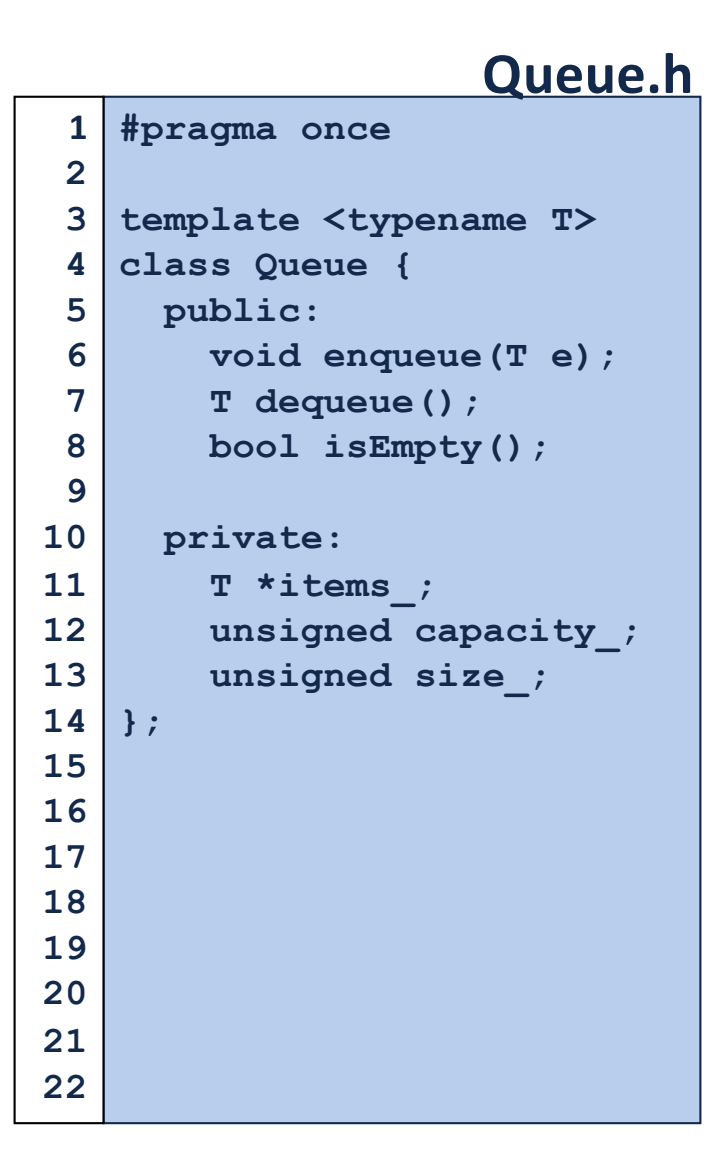

**What type of implementation is this Queue?**

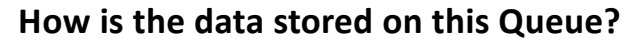

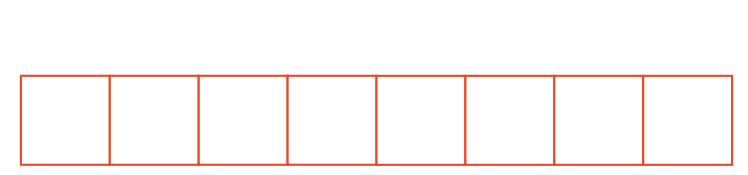

**Queue<int> q; q.enqueue(3); q.enqueue(8); q.enqueue(4); q.dequeue(); q.enqueue(7); q.dequeue(); q.dequeue(); q.enqueue(2); q.enqueue(1); q.enqueue(3); q.enqueue(5); q.dequeue(); q.enqueue(9);**

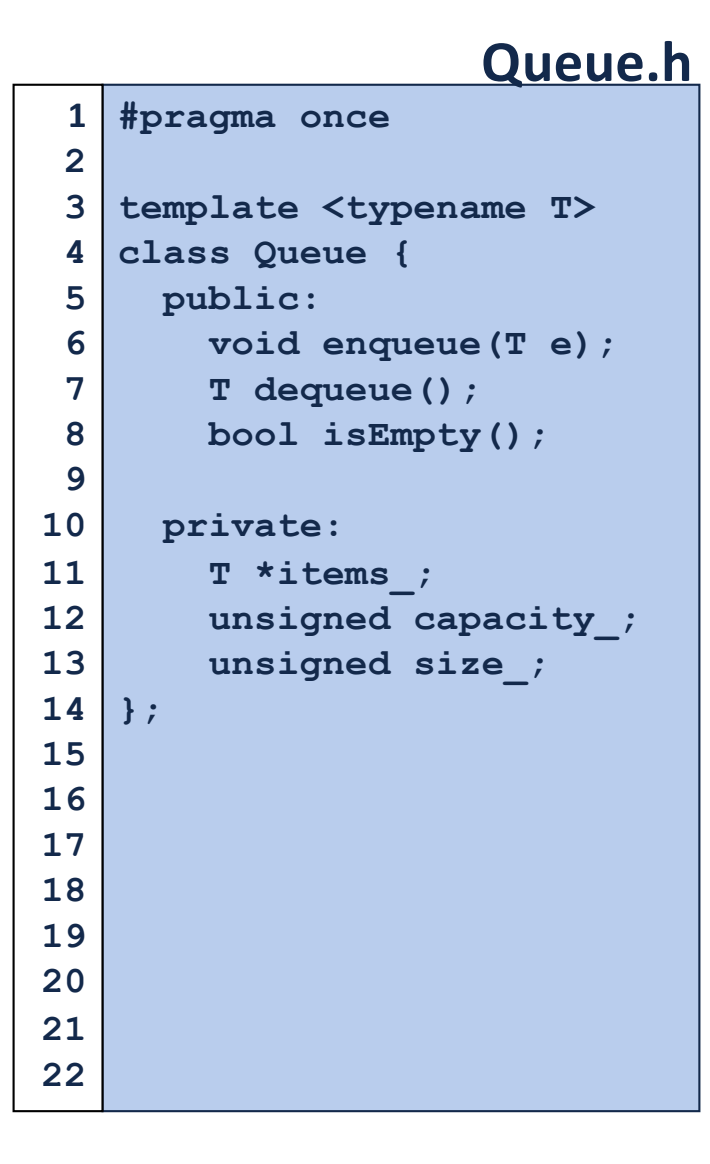

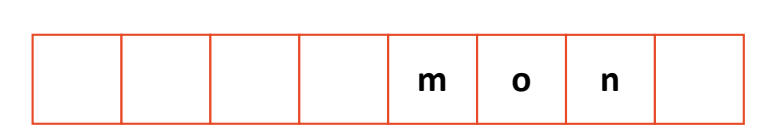

**q.enqueue(o); q.enqueue(n); … q.enqueue(d); q.enqueue(a); q.enqueue(y); q.enqueue ( i); q.enqueue(s); q.dequeue(); q.enqueue(h); q.enqueue(a);**

**Queue<char> q;**

**q.enqueue(m);**

**…**